## Silberne Teedose für ehrenamtliches **Engagement**

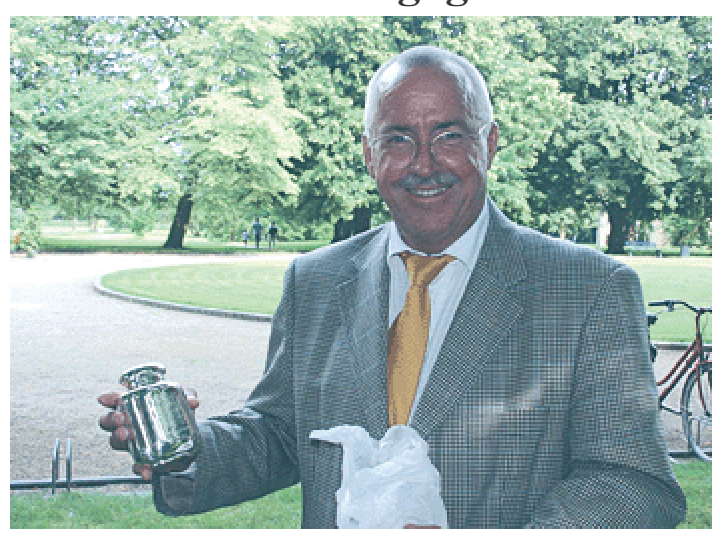

Der Borkumer Museumswart Dr. Helmer Zühlke wurde jetzt für sein ehrenamtliches Engagement mit dem Blinkfüer ausgezeichnet.

## Dr. Zühlke über 25 Jahre Museumswart

Borkum/jan - "Unser Staat lebt davon, dass sich Menschen für das Gemeinwesen mitverantwortlich fühlen, sich dafür uneigennützig engagieren, Verantwortung übernehmen und so unsere Gesellschaft aktiv auf ehrenamtlicher Grundlage mitgestalten", schrieben CDU-Bundestagsmitglied Gitta Connemann und Landrat Bernhard Bramlage Ende 2004 an den Landkreis Leer, Ehrenamtliches Engagement verdiene öffentliche Anerkennung. Als sichtbares Zeichen gibt es "Blinkfür", eine silberne Teedose mit Gravur. Der für den Preis gewählte Namen bedeutet "Leuchtfeuer" und soll die herausragende und richtungsweisende Funktion ehrenamtlicher Tätigkeit symbolisieren. Der Name stehe für Wärme und Zeichen setzen, Ausstrahlung und Heimat. Der plattdeutsche Name zeigt zudem den regionalen Charakter der Auszeichnung. Das damit verbundene Geschenk, die silberne Teedose, sei von bleibendem Wert und mache ebenfalls den regionalen Bezug der Preisverleihung deutlich. Am vergangenen Freitag fand im Schloss Evenburg in Leer-Loga im festlichen Rahmen der "Tag des Ehrenamtes" statt. Eine große Anzahl verdienter Bürgerinnen und Bürger konnten diese Auszeichnung in Empfang nehmen, darunter Dr. Helmer Zühlke von der Nordseeinsel Borkum. In ihrer Laudatio würdigte Gitta Connemann die Aktivitäten des Borkumer Heimatvereins. Sie sei immer wieder bei den zahlreichen Besuchen auf dem Eiland von der besonderen Attraktivität des insularen Museums beeindruckt gewesen. Hier habe der ehrenamtliche Leiter, Dr. Zühlke, in seiner über 25-jährigen Tätigkeit wichtige Spuren hinterlassen. Nach den erfolgten Umbauten wurden die wertvollen Exponate in modernen Glasvitrinen präsentiert. Als erstes Museum an der deutschen Küste habe das ausgestellte Knochengerüst eines Pottwales großes Interesse geweckt wohei sich der auf Borkum praktizierende Arzt

maßgeblich an der Beschaffung des in Schleswig-Holstein angetriebenen Tieres beteiligt war. Auch sei auf der Insel seine "Spürnase" für Altertümer sehr bekannt. Mit beharrlicher Energie treibe er diese begehrten Fundsachen auf und man finde ihn oft beim Stöbern auf staubigen Dachböden oder in feuchten Kellerräumen. Mit herzlichen Dankesworten für seine ehrenamtliche Tätigkeit überreichte Gitta Connemann dem Leiter der Heimatsammlungen eine silberne Teedose und wünschte ihm und dem Borkumer Heimatverein alles Gute und weiterhin viel Erfolg.